## **Датчик работы двигателя в СКАУТ-Эксплорер**

Часто при использовании систем мониторинга транспорта необходимо контролировать время работы двигателя. Цели могут быть различны: учет труда водителя, учет моточасов, контроль работы под нагрузкой для спецтехники. Для выполнения всех вышеперечисленных задач в **СКАУТ-Эксплорер 3.5** можно настроить логический **датчик работы двигателя**.

Прежде чем настроить логический датчик в СКАУТ-Эксплорер 3.5 необходимо произвести настройку дискретного входа в **СКАУТ-Конфигуратор**. Один из портов **Р0-Р7** настраивается как дискретный вход -> Зажигание (рис. 1). Подробнее с настройкой дискретных входов можно ознакомится в статье [Настройка дискретных и аналоговых входов МТ-600](/wiki/%D0%9D%D0%B0%D1%81%D1%82%D1%80%D0%BE%D0%B9%D0%BA%D0%B0%20%D0%B4%D0%B8%D1%81%D0%BA%D1%80%D0%B5%D1%82%D0%BD%D1%8B%D1%85%20%D0%B8%20%D0%B0%D0%BD%D0%B0%D0%BB%D0%BE%D0%B3%D0%BE%D0%B2%D1%8B%D1%85%20%D0%B2%D1%85%D0%BE%D0%B4%D0%BE%D0%B2%20%D0%9C%D0%A2-600/).

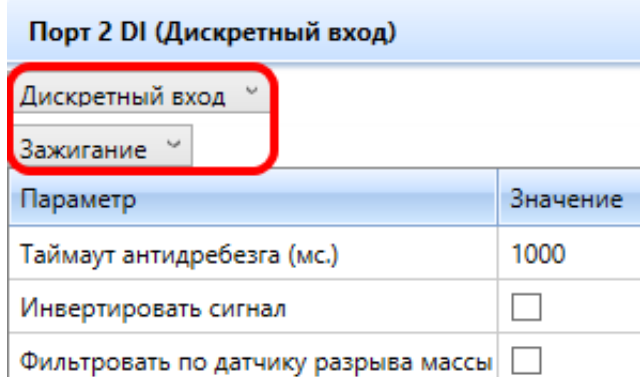

Рисунок 1 - Настро[йка дискретного входа в СКАУТ-Конф](/upload/altasib.editortools/iblock/43/3800/img1.png)игуратор. Зажигание

Затем конфигурация сохраняется на терминале и производится настройка датчиков в СКАУТ-Эксплорер. Для этого в меня **Настройки -> Датчики** выбираем необходимое ТС для настройки. Далее во вкладке **Датчики** при нажатии на кнопку добавить логический **Датчик работы двигателя** и настроить исходя из типа техники (рис. 2).

## Рисунок 2 – Настройка Датчика работы двигателя в СКАУТ-Эксплорер 3.5

Предложенные рекомендации помогут корректно настроить датчик:

- Выберите тип техники для которой заводится датчик:
	- *Спецтехника* транспортные средства, где расчет пробега происходит по моточасам,
	- *Автотранспорт*,
	- *ДЭС* дизельная электростанция.
- Работа двигателя выставляется датчик, по которому происходит определение работы двигателя,
- Работа под нагрузкой / Холостой ход Данный пункт доступен только для Спецтехники и ДЭС. В данном пункте выставляется датчик для определения активной работы техники, а в дальнейшем для расчета расхода топлива при активной работе.